## 4.3.2 Number of Computers:

## Janata Shikshan Sanstha's Kisan Veer Mahavidyalaya, Wai Department wise List of Computers in 2022-23

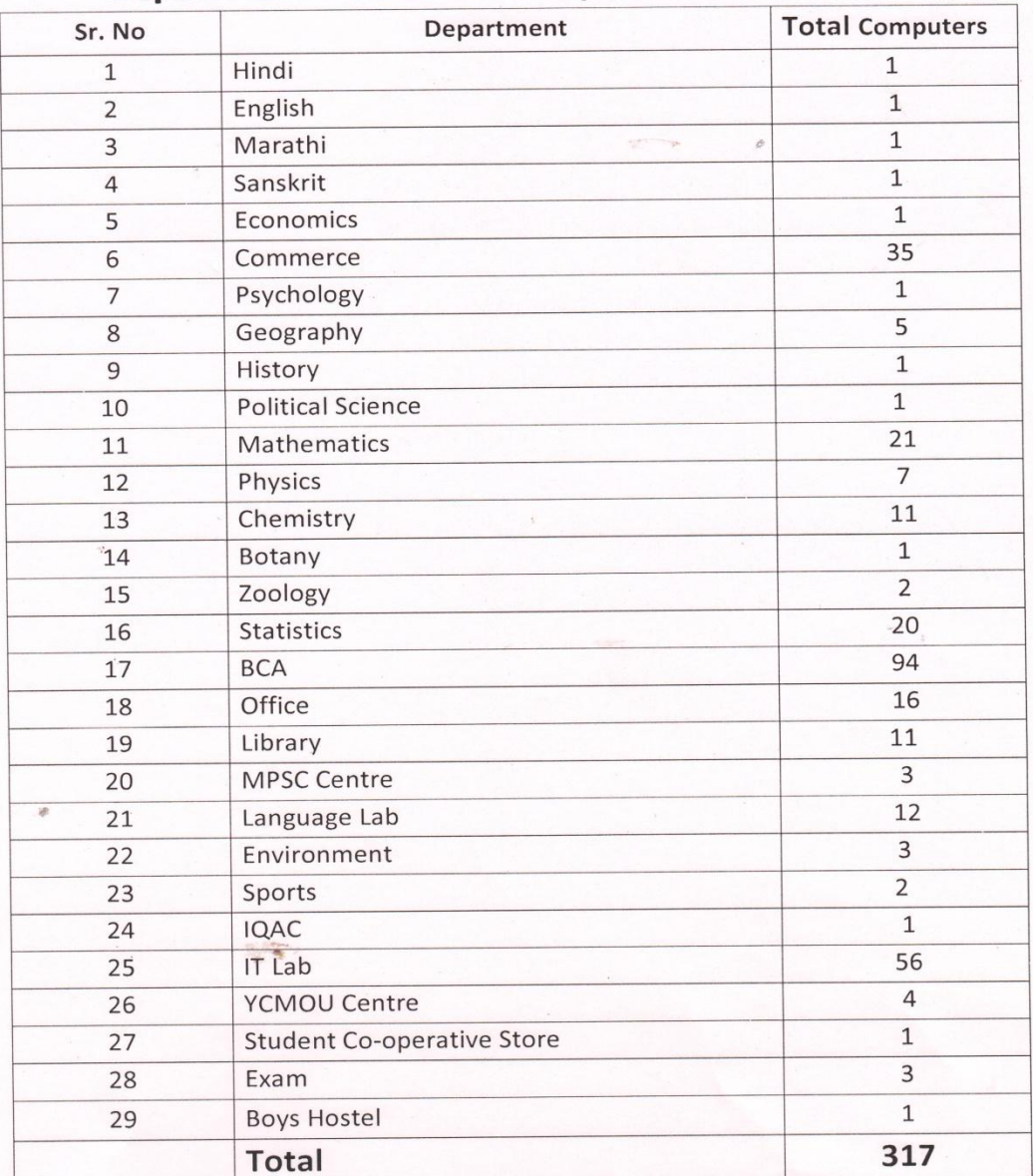

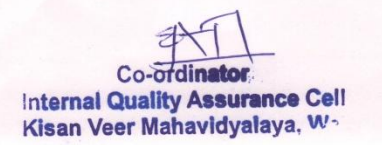

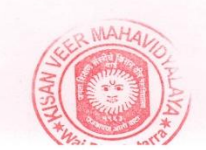

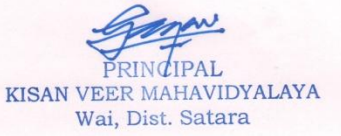